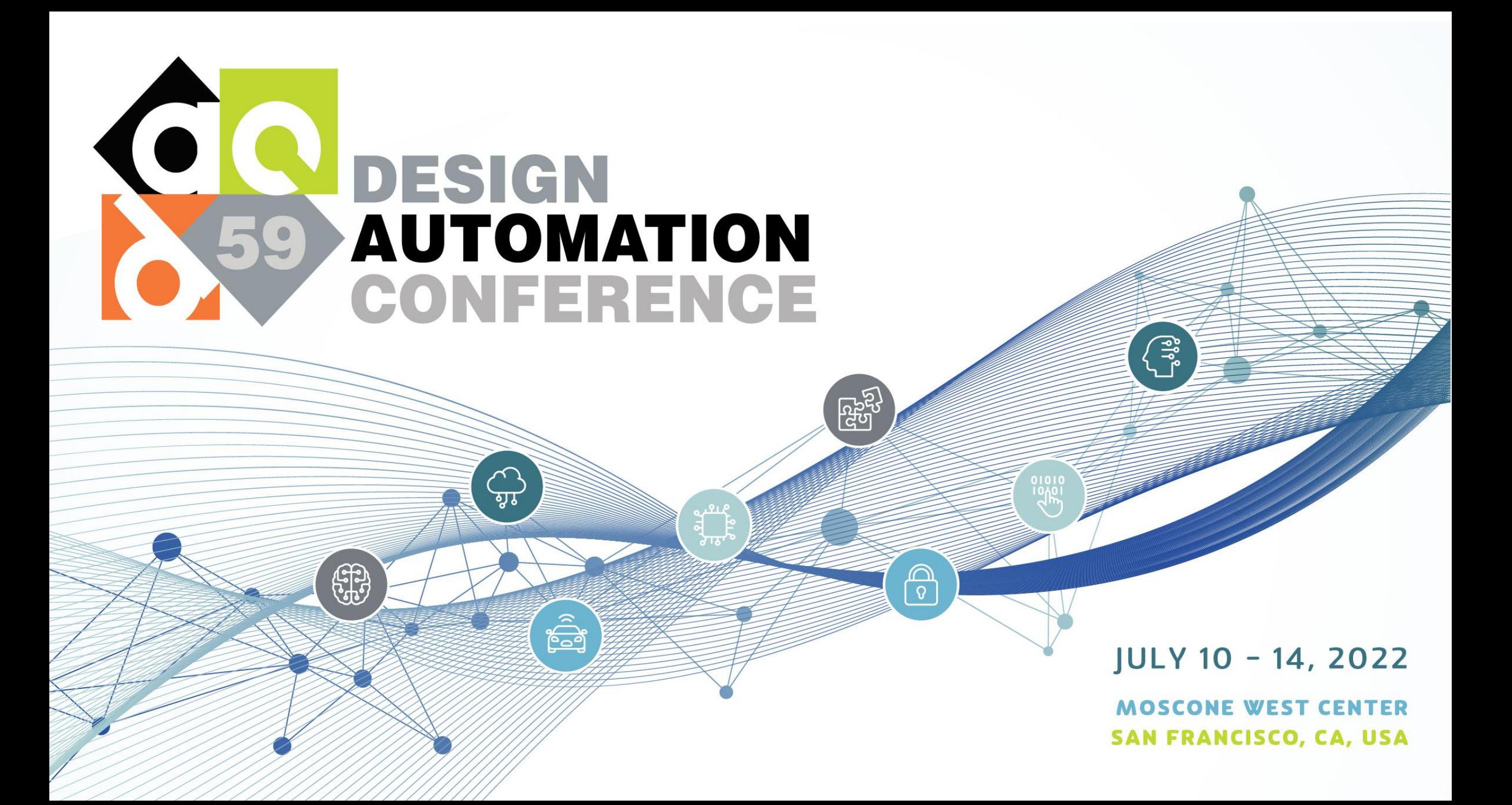

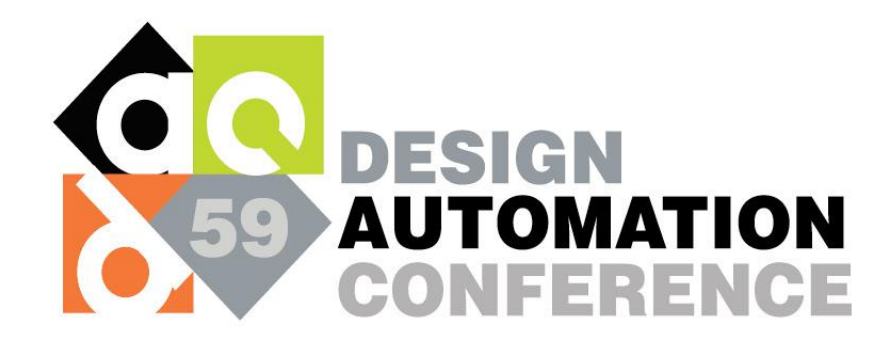

# Bringing Source-Level Debugging Frameworks to Hardware Generators

Keyi Zhang, Zain Asgar, Mark Horowitz

Computer Science Department

Stanford University

#### The Good:

- Huge leaps in front-end design tools productivity
	- Hardware generator frameworks embedded in a host programming languages, such as Chisel
	- High level synthesis tools that turn C/C++ into RTL
- More software-oriented concepts/constructs
	- Object-oriented programming
	- Functional programming
	- Software/hardware co-design

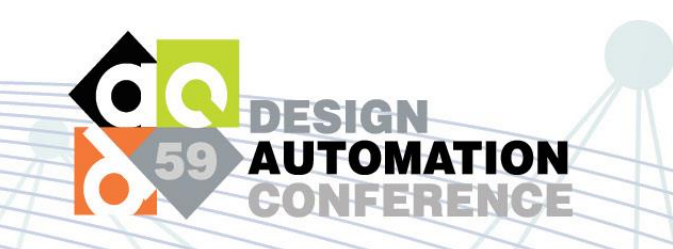

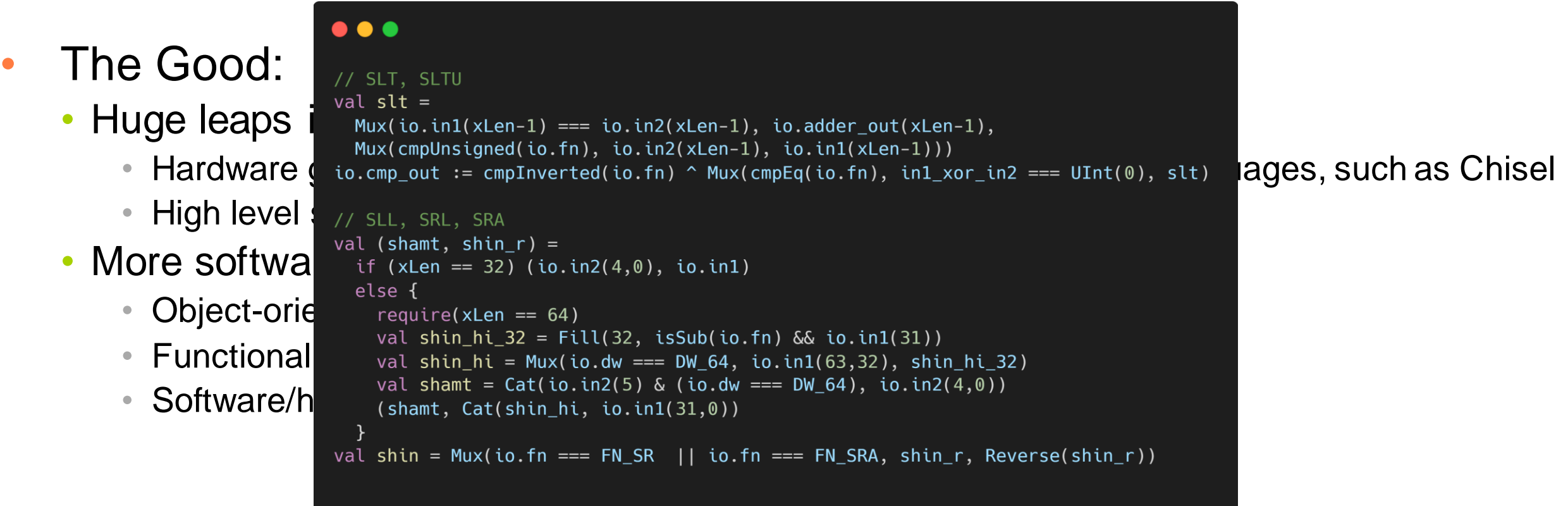

Chisel code for RocketChip

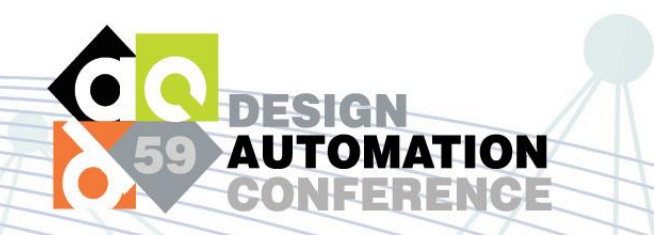

- The Bad and the Ugly:
	- Generated RTL is obfuscated due to compiler optimizations
		- Low-level RTL
		- Loses designer intent
	- Verification has to be done at RTL level for integration tests
	- Productivity gain from front-end design is lost in verification

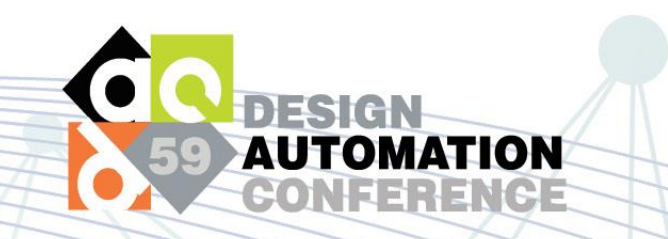

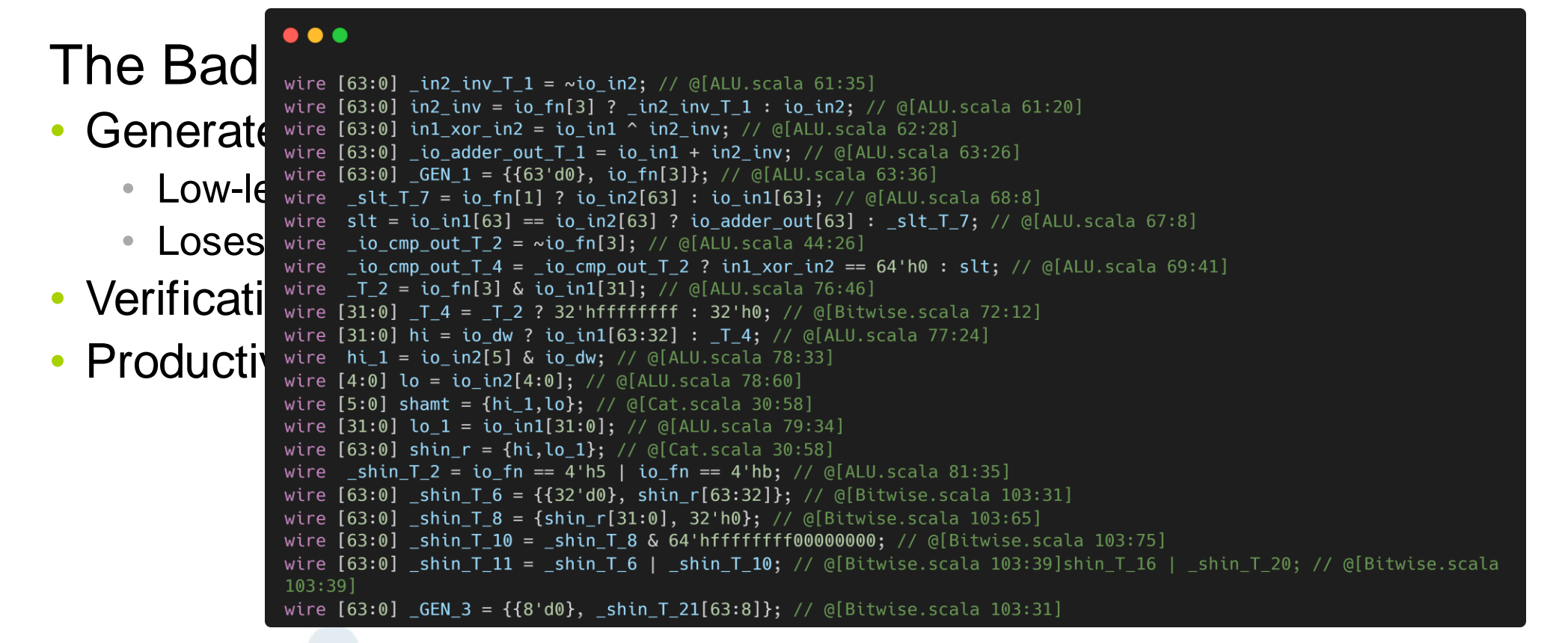

Generated RTL from the code shown before

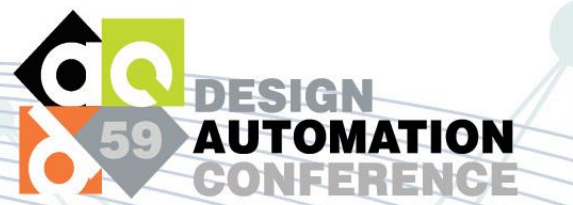

## Introducing hgdb

- Source-level debugging
- Minimal performance overhead
- No RTL changes required
- Two complete debuggers
	- VSCode
	- gdb-inspired console debugger
- All major simulators
	- Big 3
	- Verilator
	- iverilog
- FSDB and VCD Replay
	- Reverse debugging!

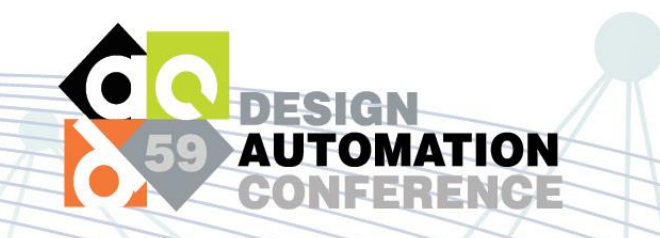

## System design

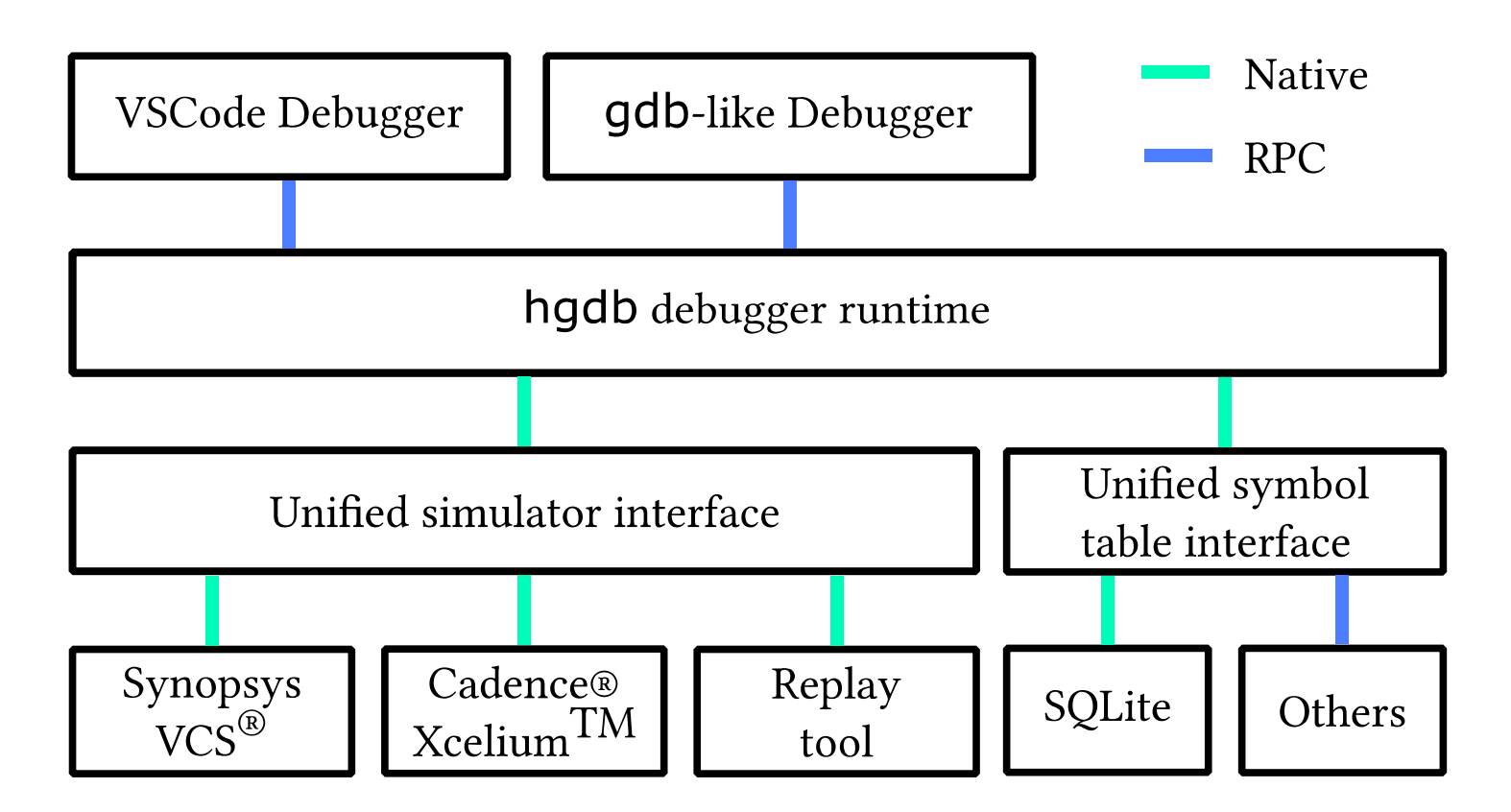

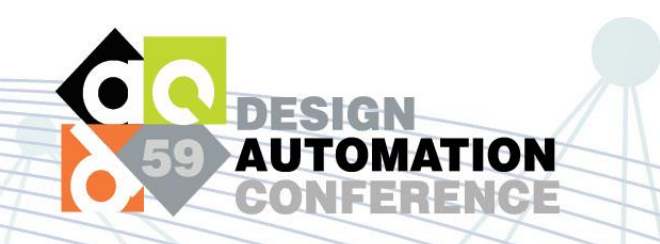

#### Low overhead breakpoint emulation

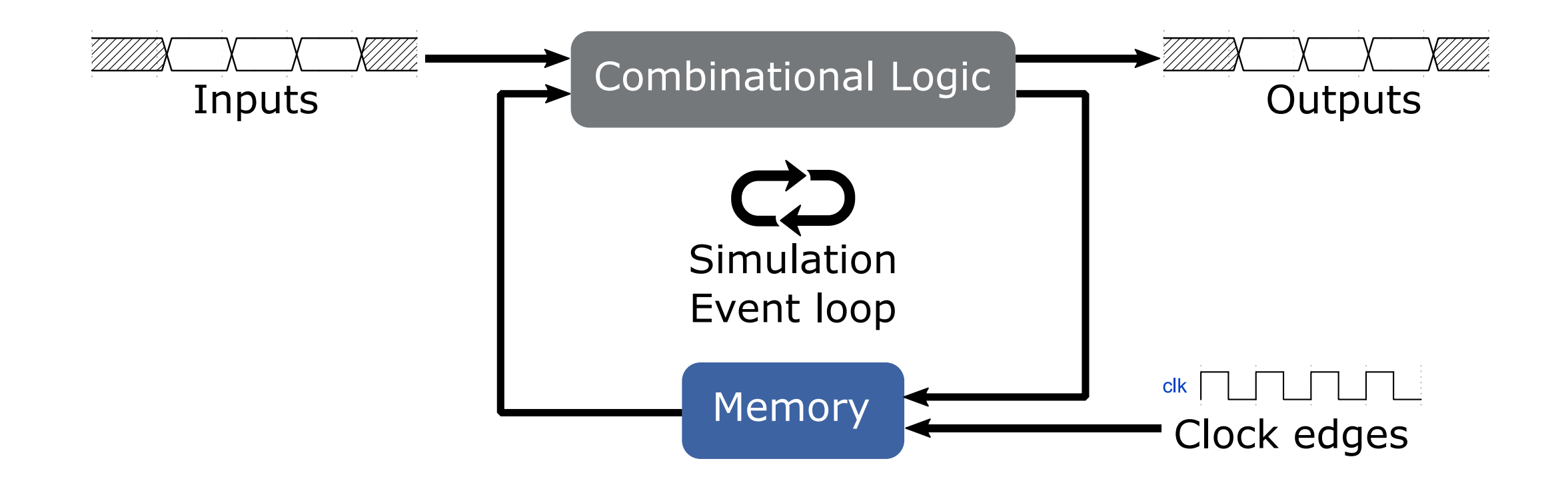

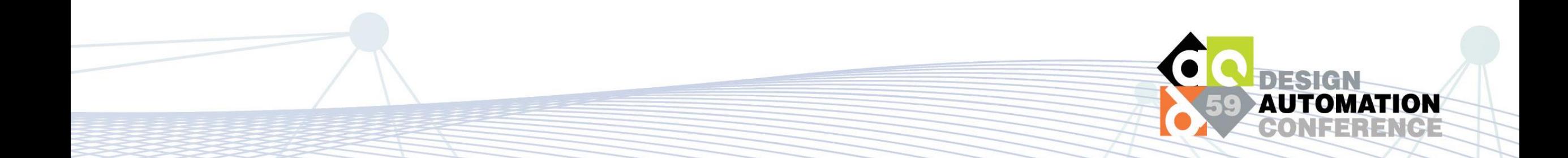

#### Low overhead breakpoint emulation

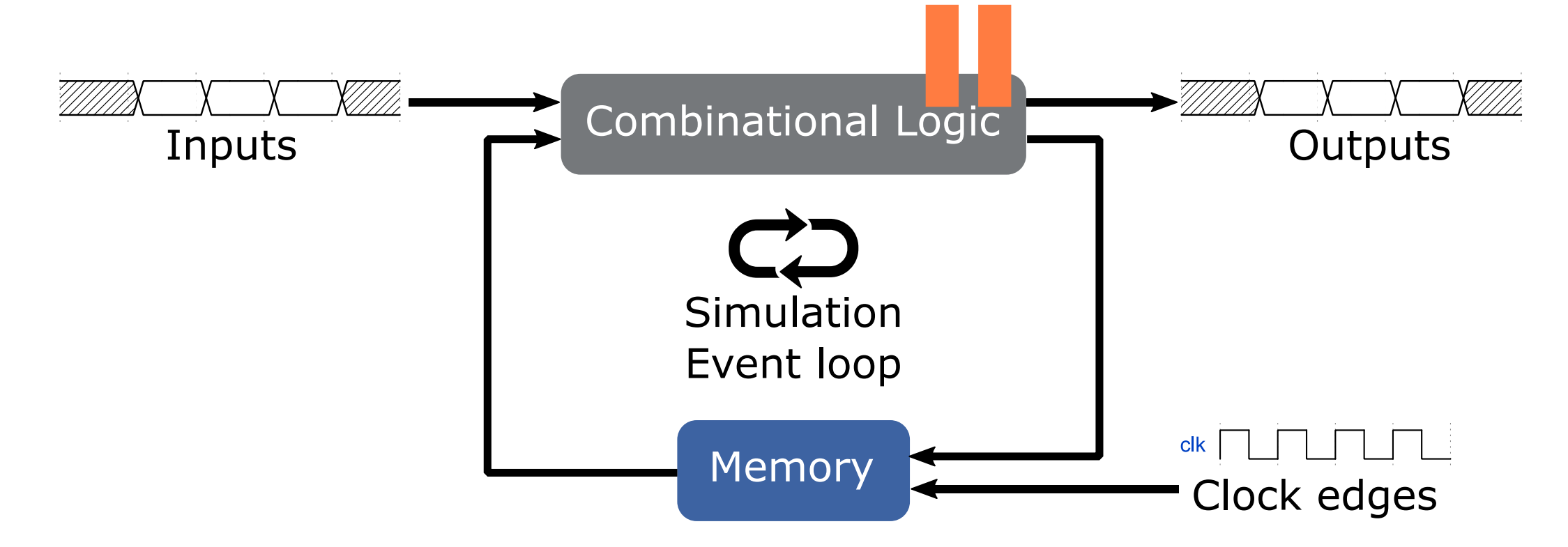

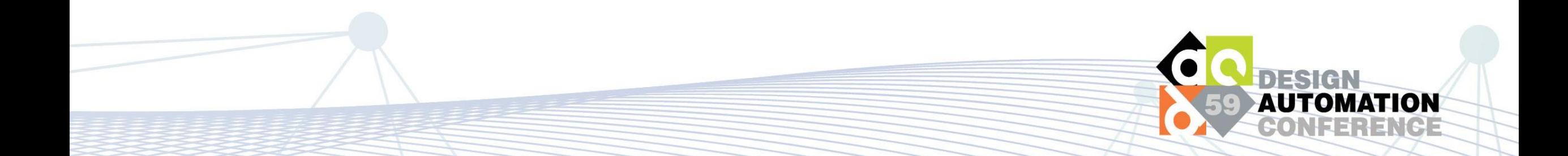

#### Low overhead breakpoint emulation

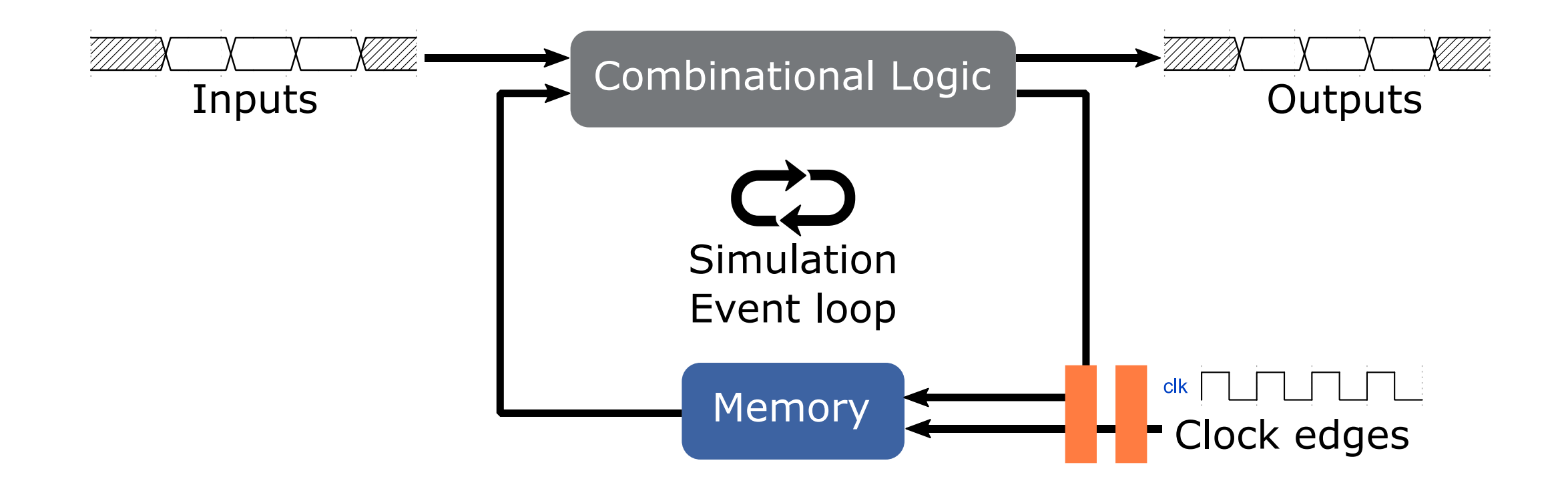

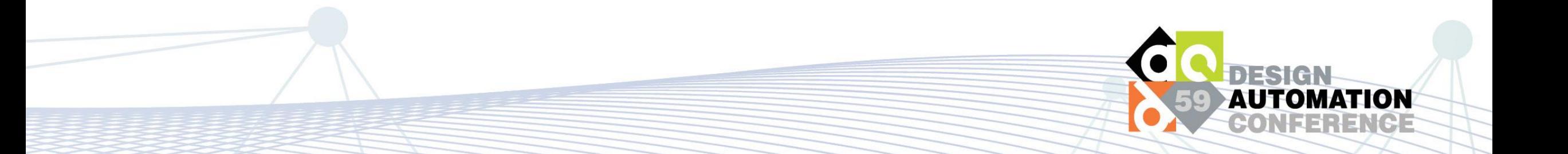

#### Emulate with correct semantics

#### $\bullet\bullet\bullet$

```
logic [31:0] sum;
logic [31:0] data[4];
```

```
always_comb begin
 sum = 0;for (int i = 0; i < 4; i++) begin
    if (data[i] % 2) begin
      sum += data[i];
   end
  end
end
```
#### Stack frame:

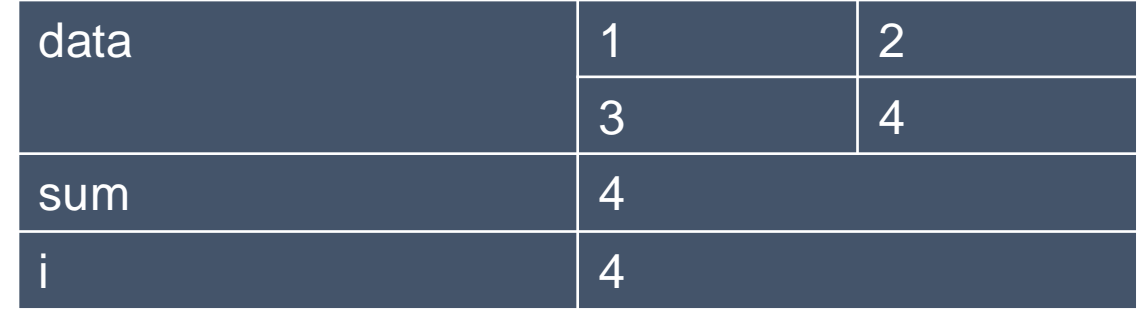

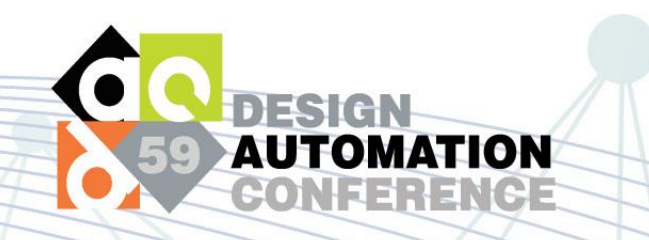

- Insight:
	- Static single assignment (SSA) and loop unrolling are commonly used in compiler optimization.
	- Use these transformation artifacts to help debugging.

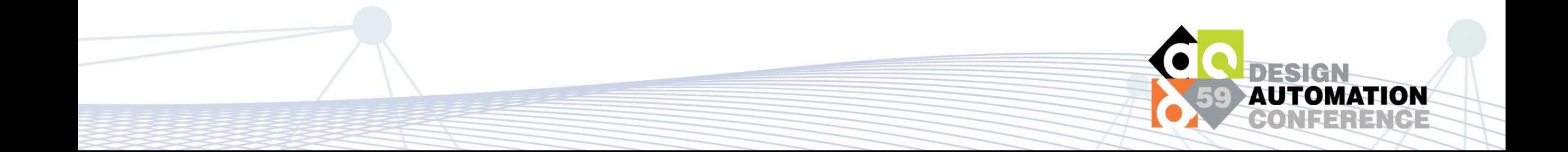

#### $\bullet\bullet\bullet$

logic [31:0] sum; logic [31:0] data[4];

```
always_comb begin
  sum = 0;for (int i = 0; i < 4; i++) begin
    if (data[i] % 2) begin
      sum += data[i];
```
end

end end

Original Code

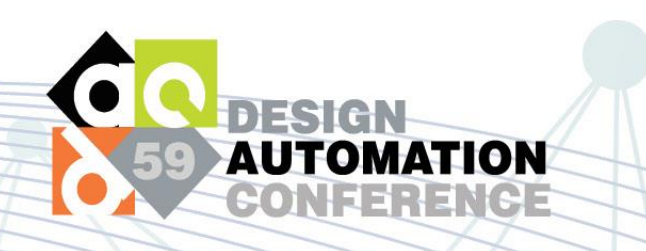

#### $\bullet\bullet\bullet$

```
logic [31:0] sum;
logic [31:0] data[4];
always_comb begin
  sum = 0;if (data[0] \, % \, 2) \, sum \, += data[0];
```

```
if (data[1] % 2) sum += data[1];if (data[2] % 2) sum += data[2];if (data[3] % 2) sum += data[3];end
```
Code after loop unrolling

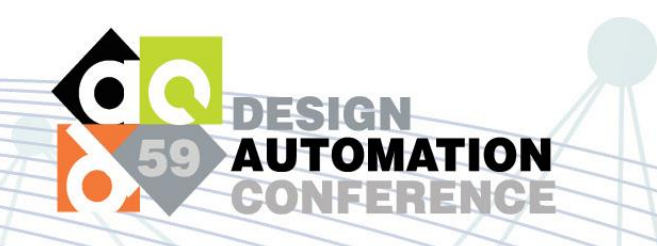

#### . . .

```
logic [31:0] sum, sum0, sum1, sum2, sum3, sum4;
logic [31:0] data[4];
assign sum0 = 0;
assign sum1 = data[0] % 2? data[0]: sum0;
assign sum2 = data[1] % 2? sum1 + data[1]: sum1;
assign sum3 = data[2] % 2? sum2 + data[2]: sum2;
assign sum4 = data[3] % 2? sum3 + data[3]: sum3;
assign sum = sum4;
```
Code after Single-Static-Assignment transformation

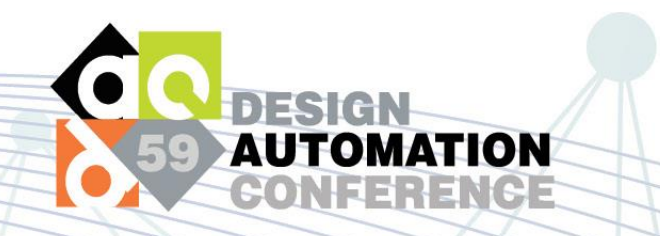

#### $\bullet\bullet\bullet$

```
logic [31:0] sum;
logic [31:0] data[4];
```

```
always_comb begin
  sum = 0:
  for (int i = 0; i < 4; i++) begin
    if (data[i] % 2) begin
      sum += data[i];
    end
  end
end
```
#### $\bullet\bullet\bullet$

```
logic [31:0] sum, sum0, sum1, sum2, sum3, sum4;
logic [31:0] data[4];
```

```
assign sum0 = 0;
assign suml = data[0] % 2? data[0]: sum0;
assign sum2 = data[1] % 2? sum1 + data[1]: sum1;
assign sum3 = data[2] % 2? sum2 + data[2]: sum2;
assign sum4 = data[3] % 2? sum3 + data[3]: sum3;
assign sum = sum4;
```
One to many mapping due to loop unrolling

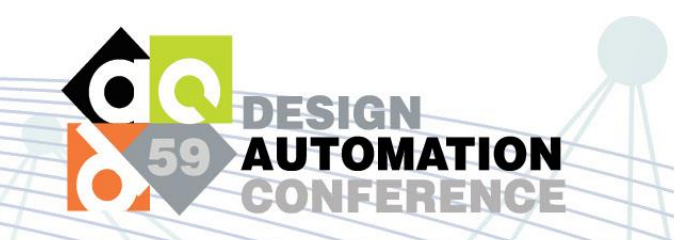

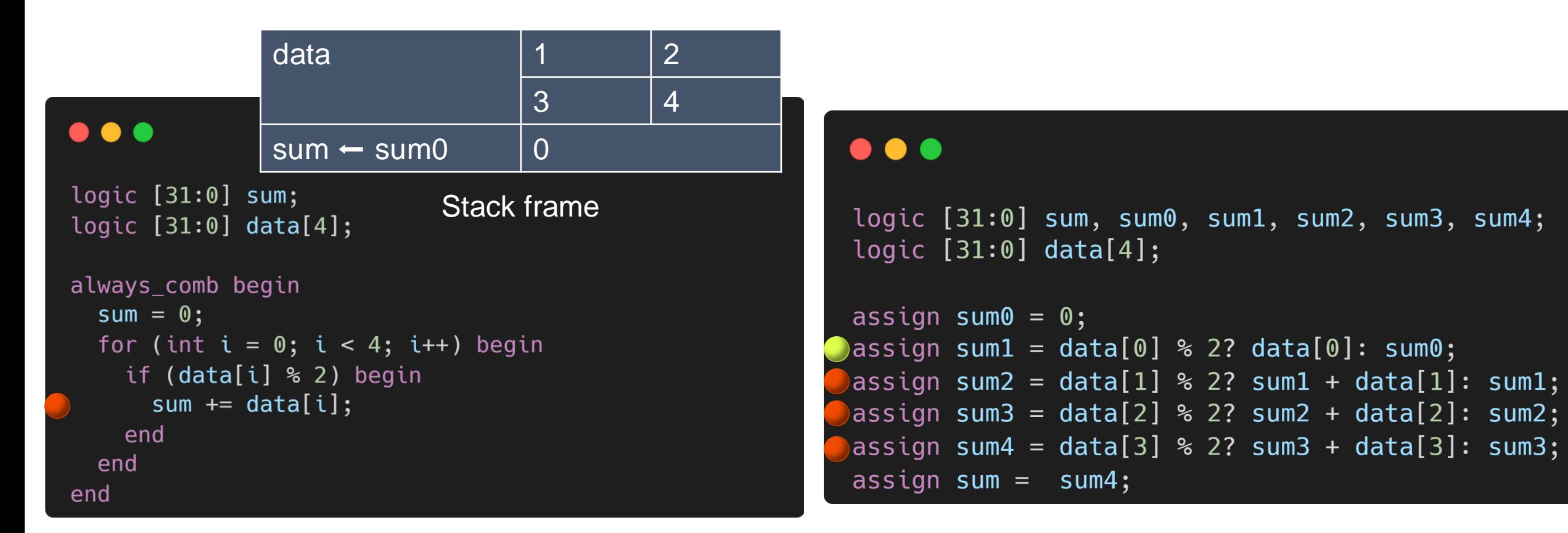

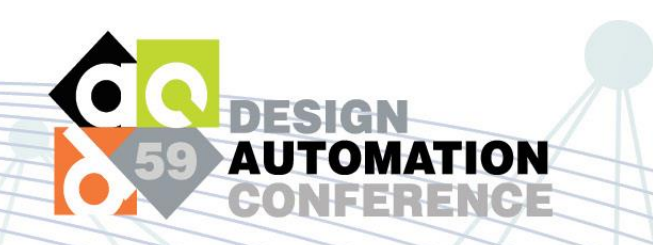

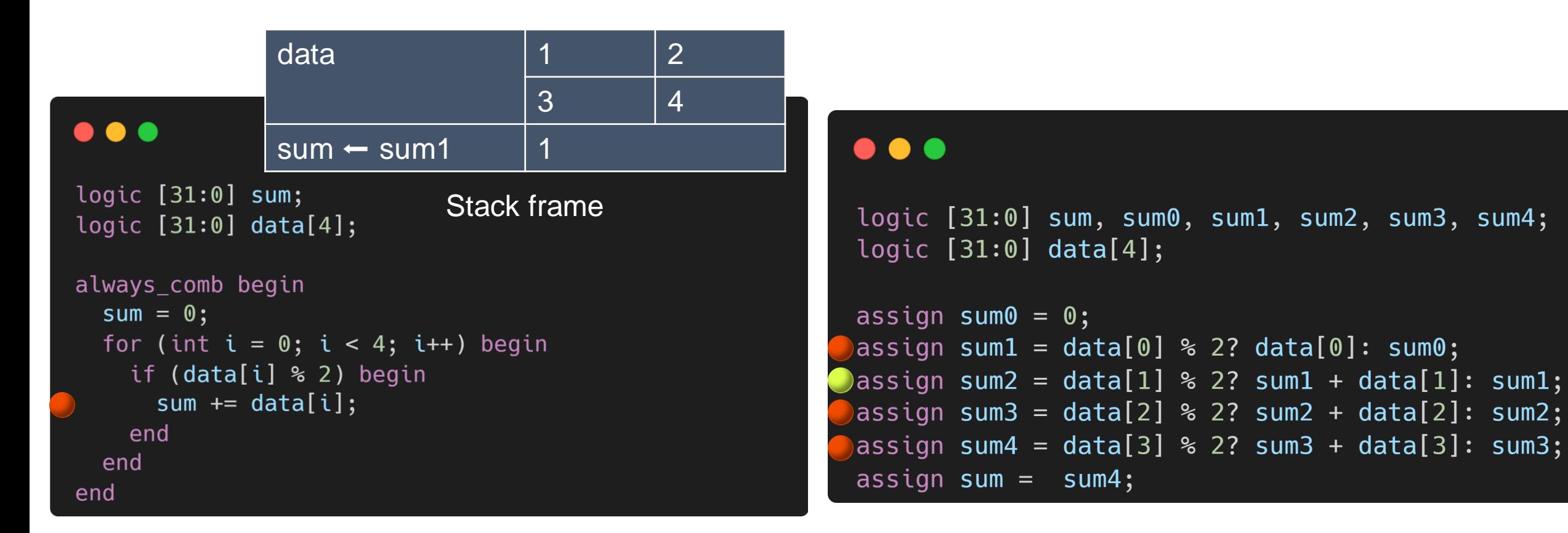

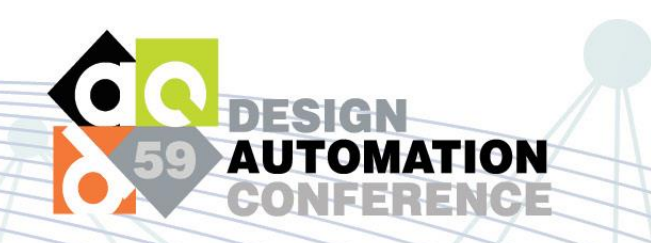

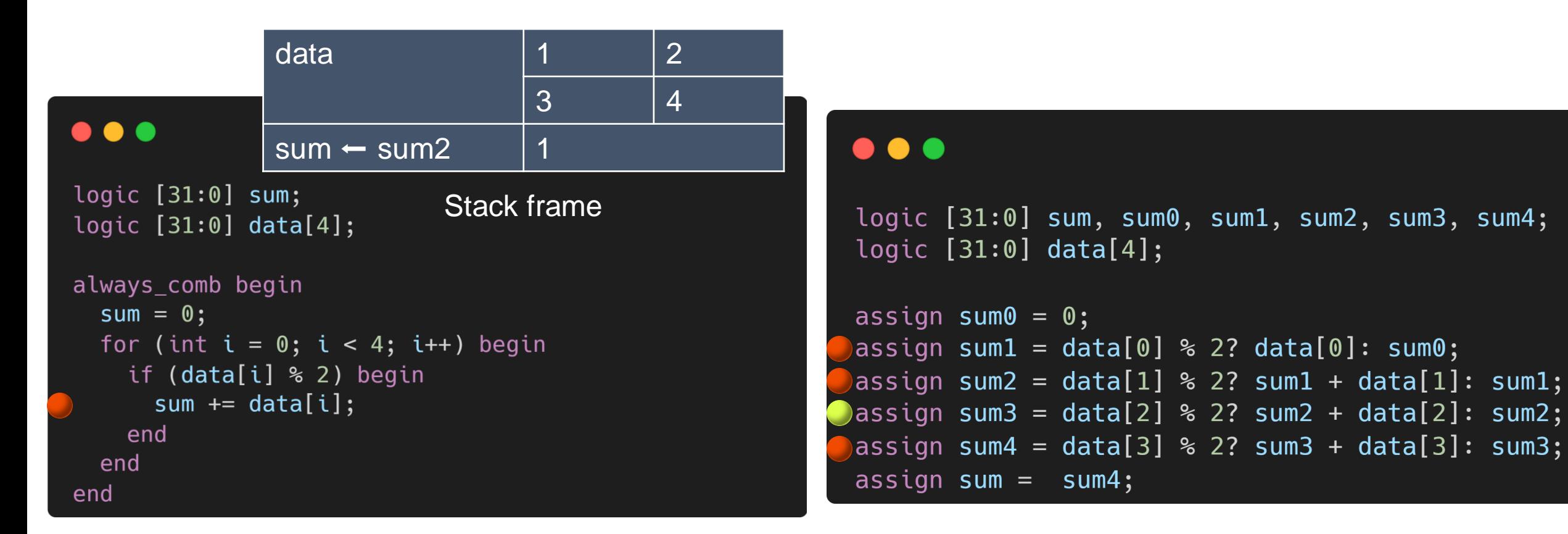

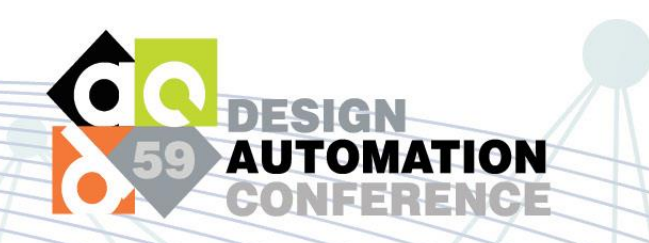

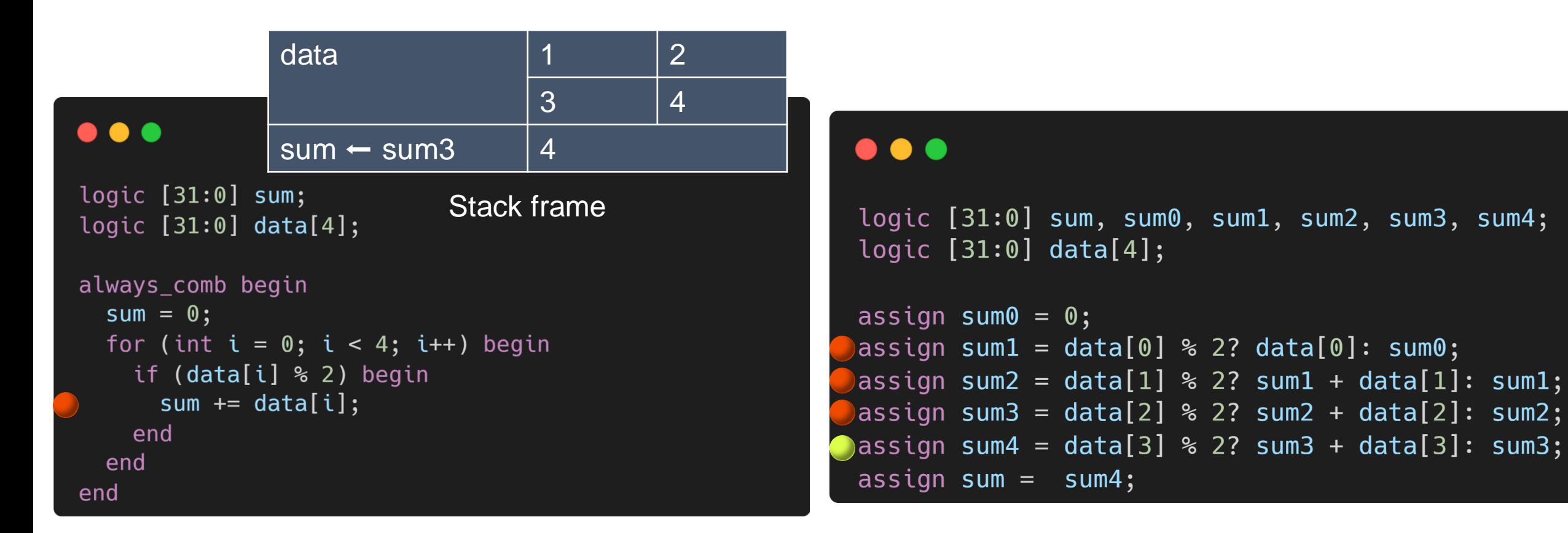

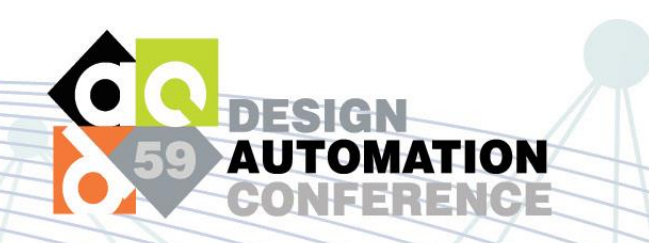

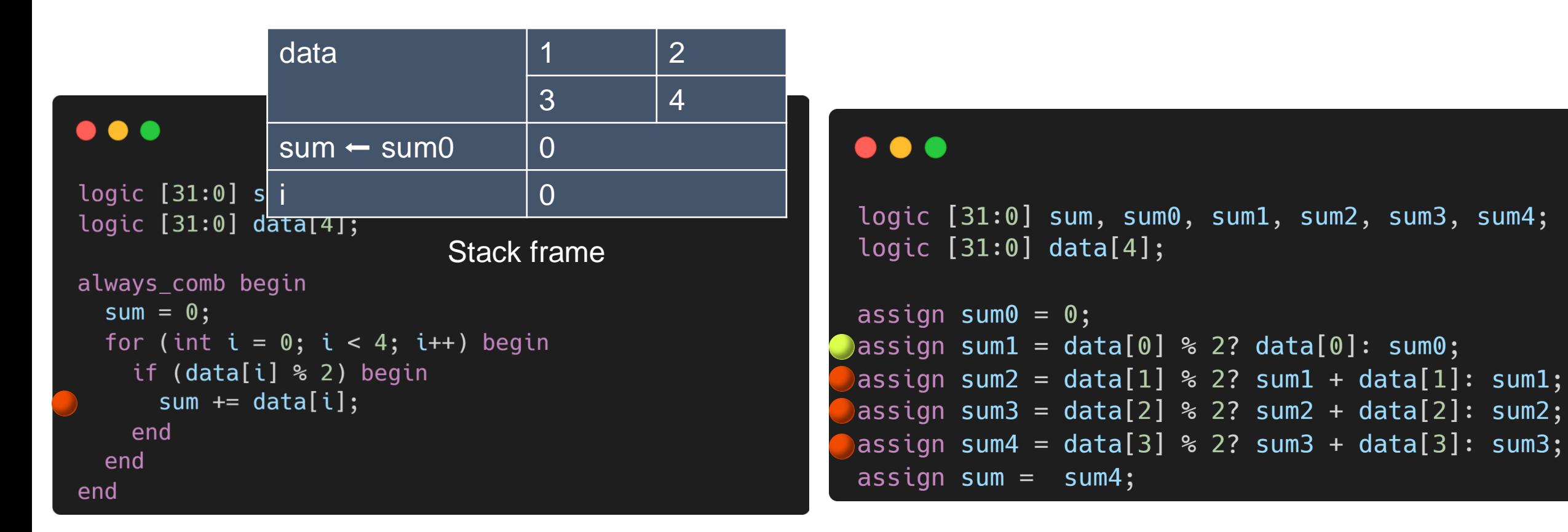

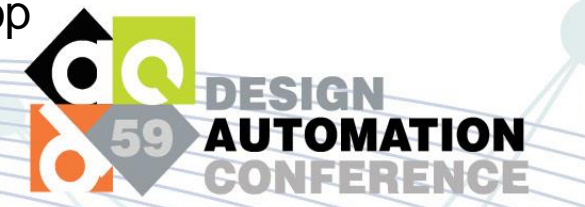

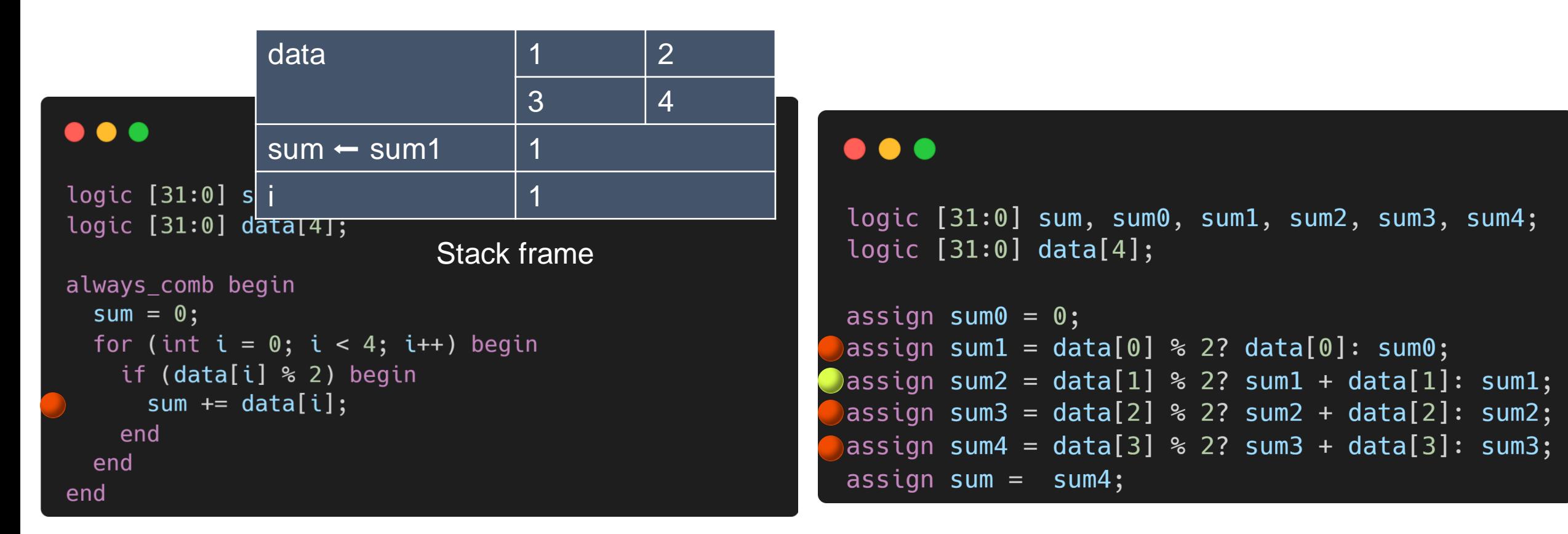

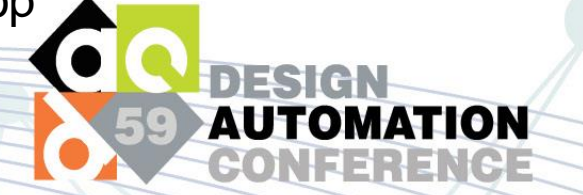

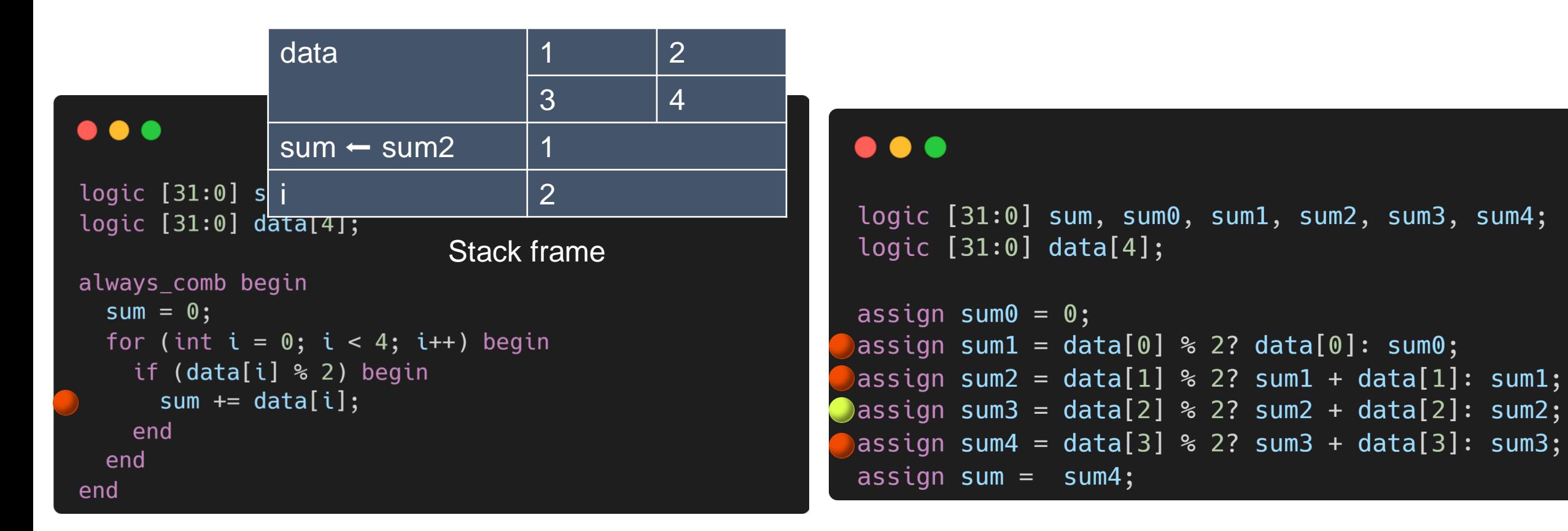

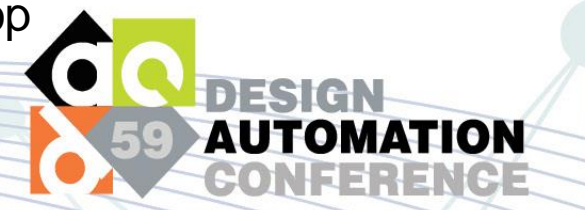

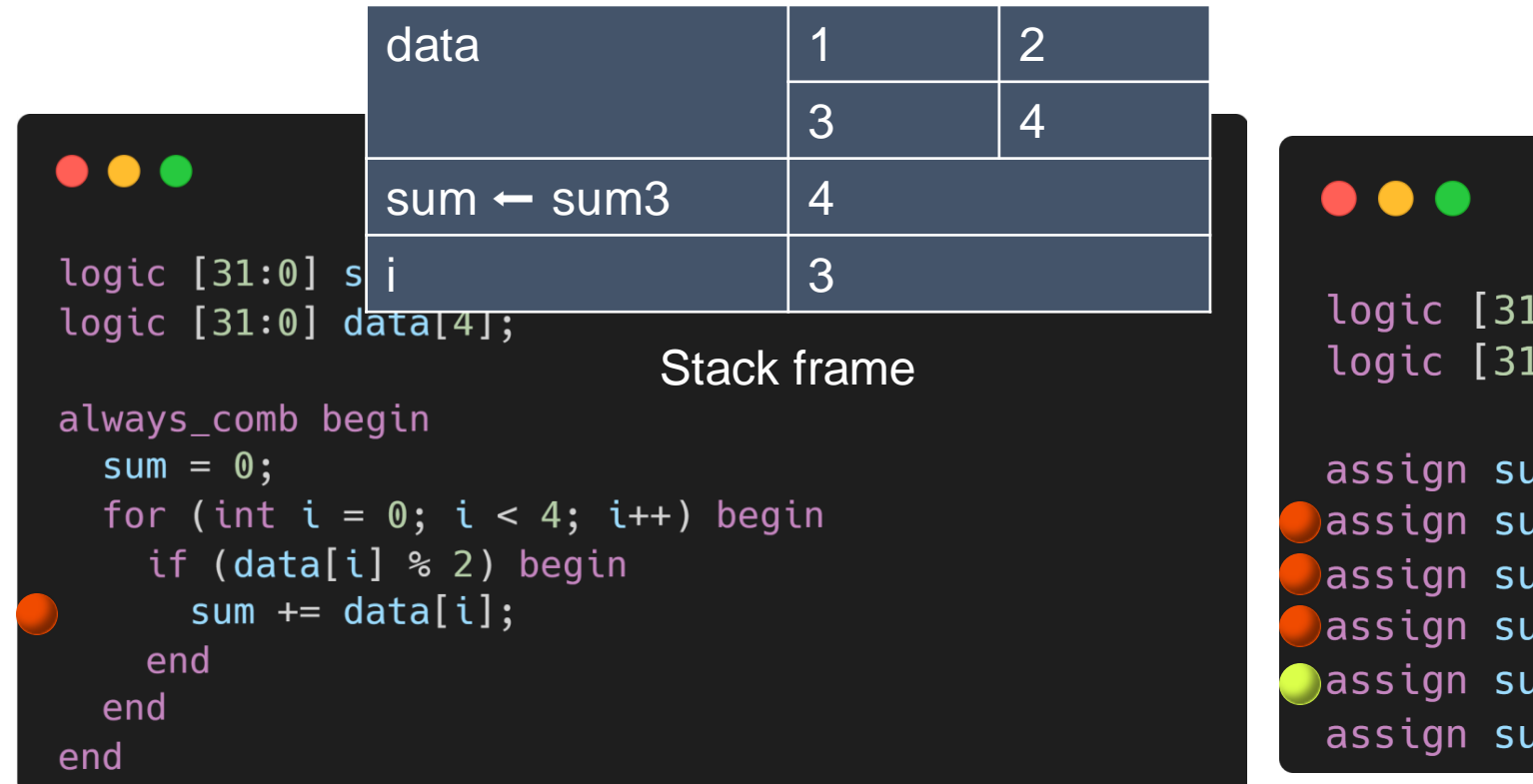

logic [31:0] sum, sum0, sum1, sum2, sum3, sum4; logic  $[31:0]$  data $[4]$ ;

```
assign sum0 = 0;
assign sum1 = data[0] % 2? data[0]: sum0;
assign sum2 = data[1] % 2? sum1 + data[1]: sum1;
assign sum3 = data[2] % 2? sum2 + data[2]: sum2;
) assign sum4 = data[3] % 2? sum3 + data[3]: sum3;
assign sum = sum4;
```
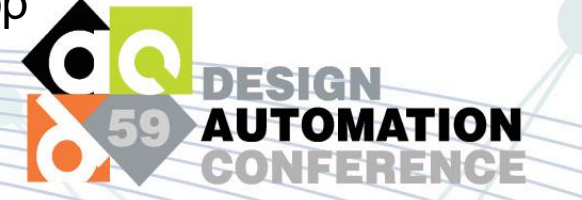

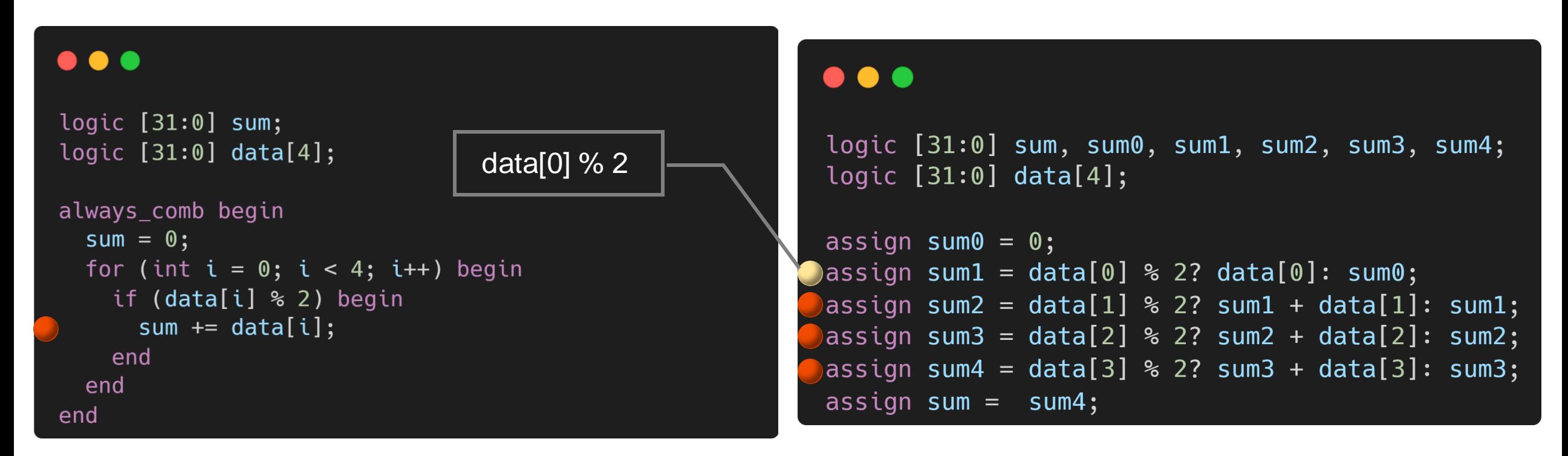

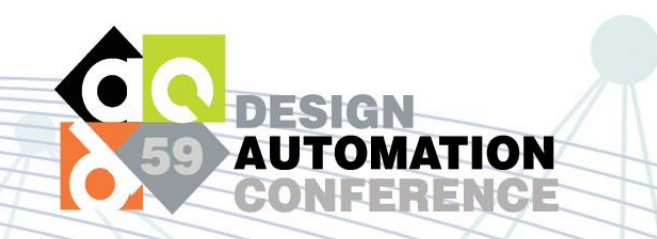

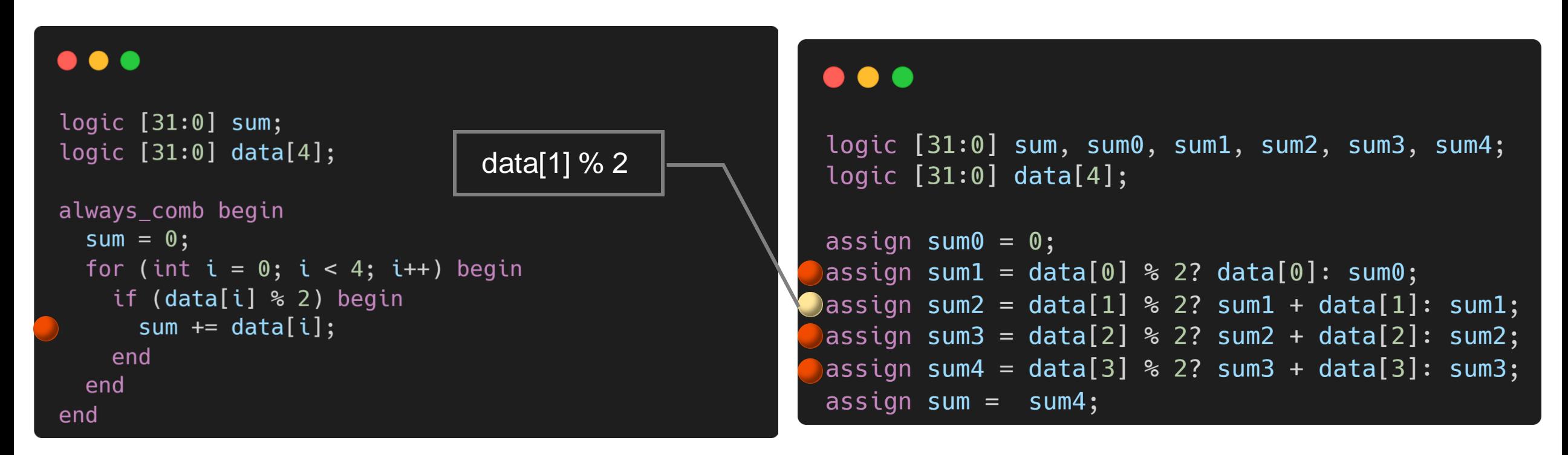

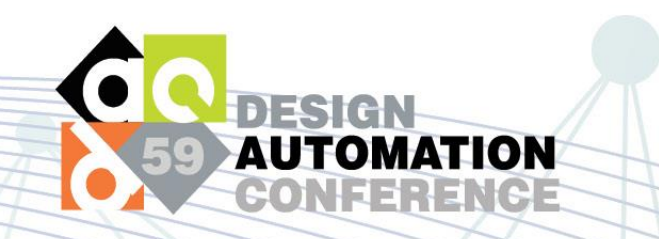

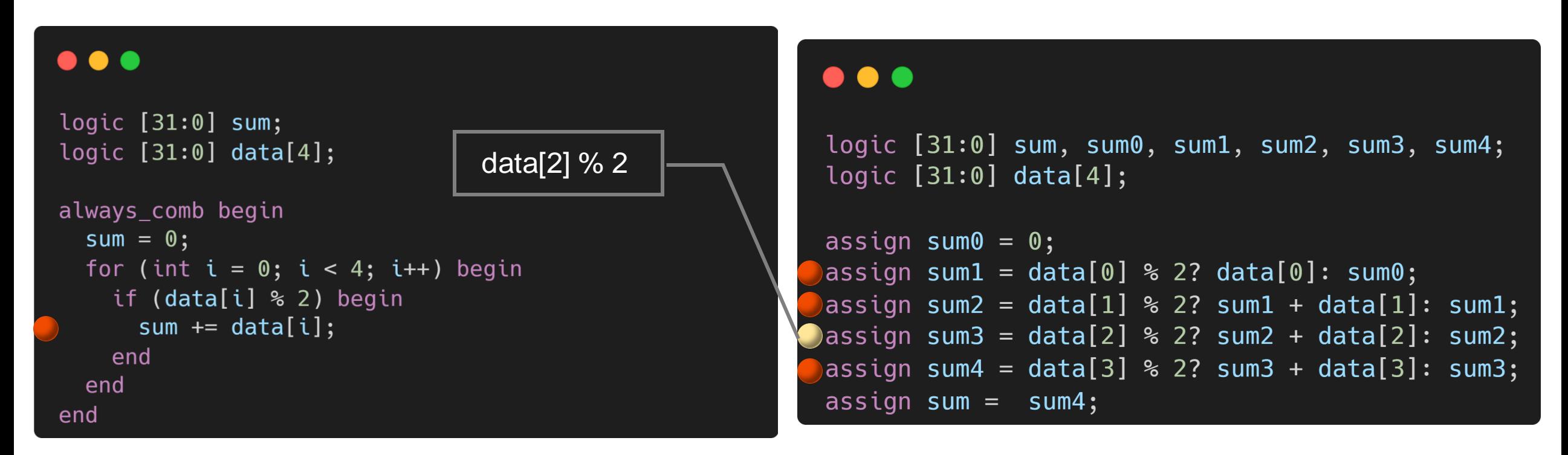

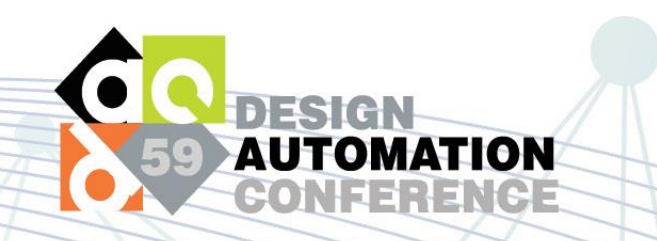

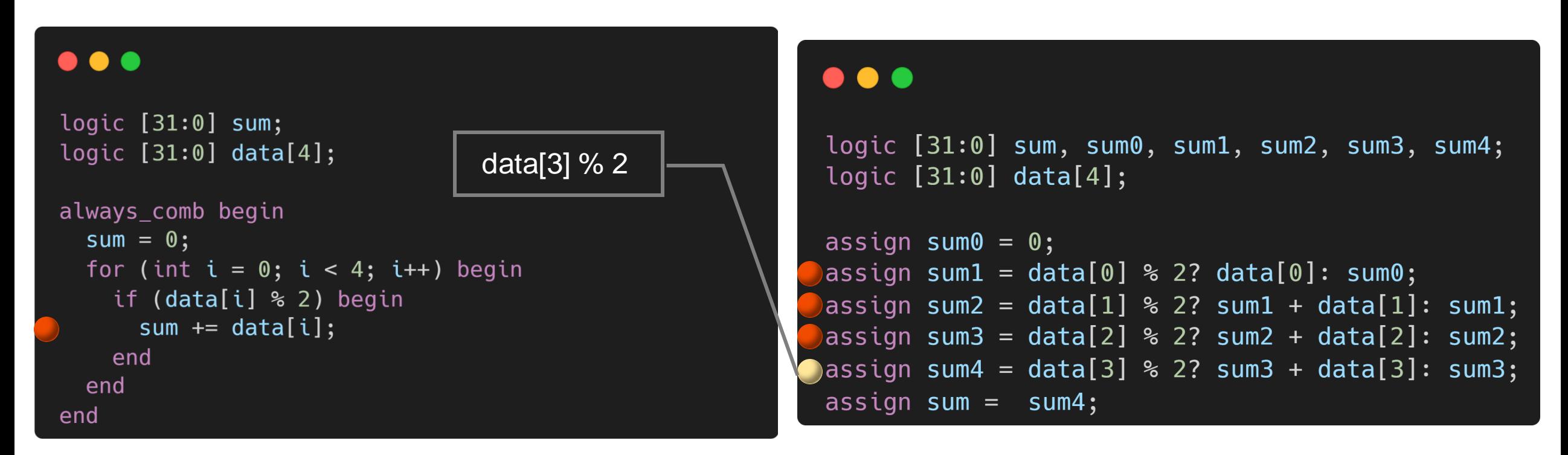

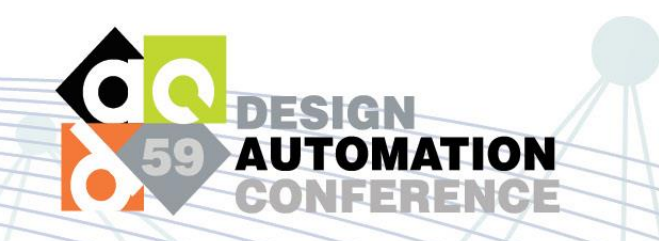

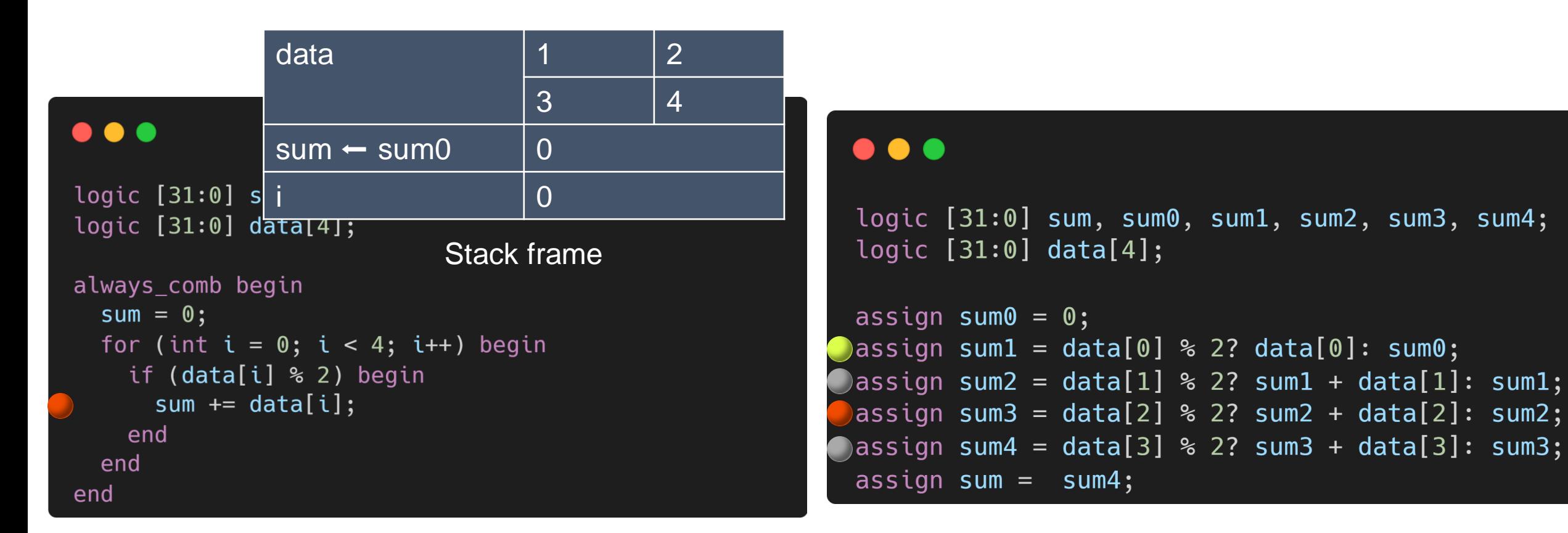

Put everything together: only two breakpoints are enabled

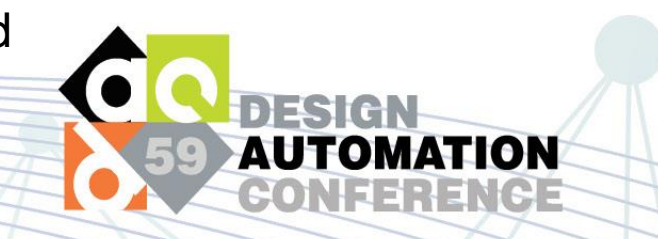

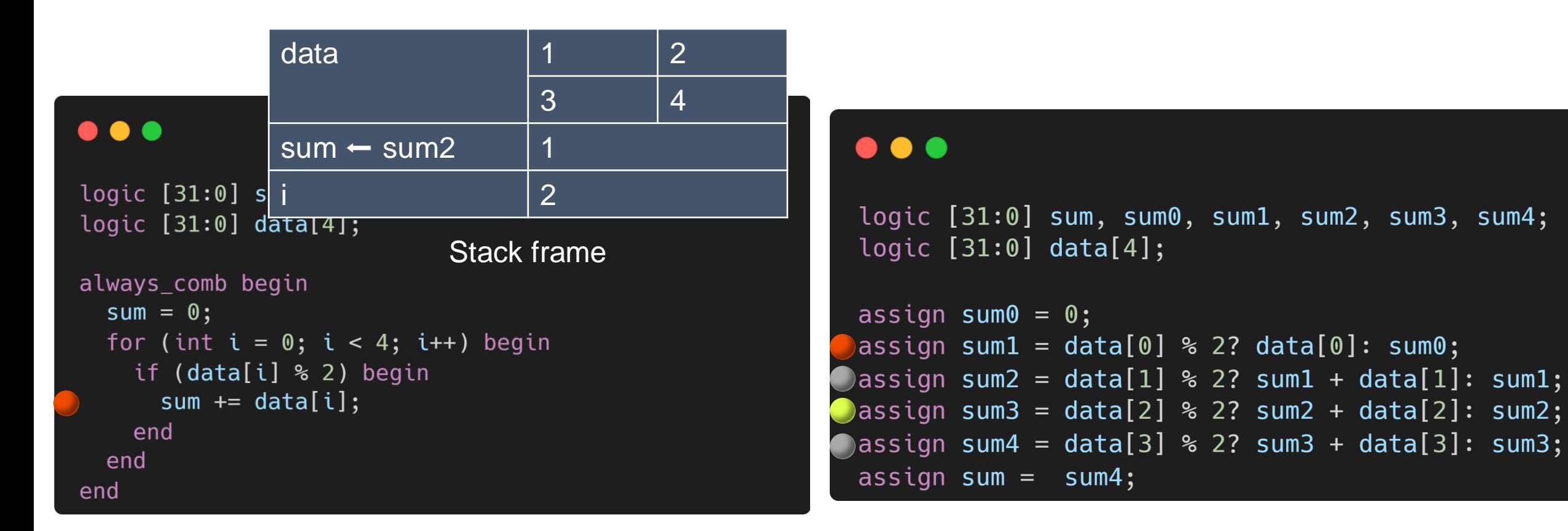

Put everything together: only two breakpoints are enabled

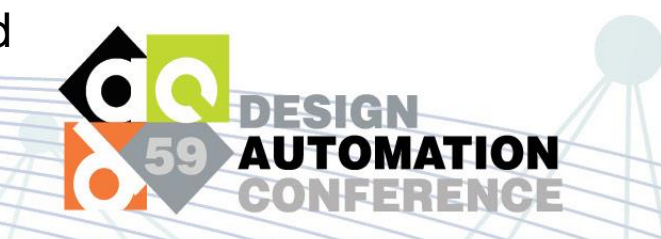

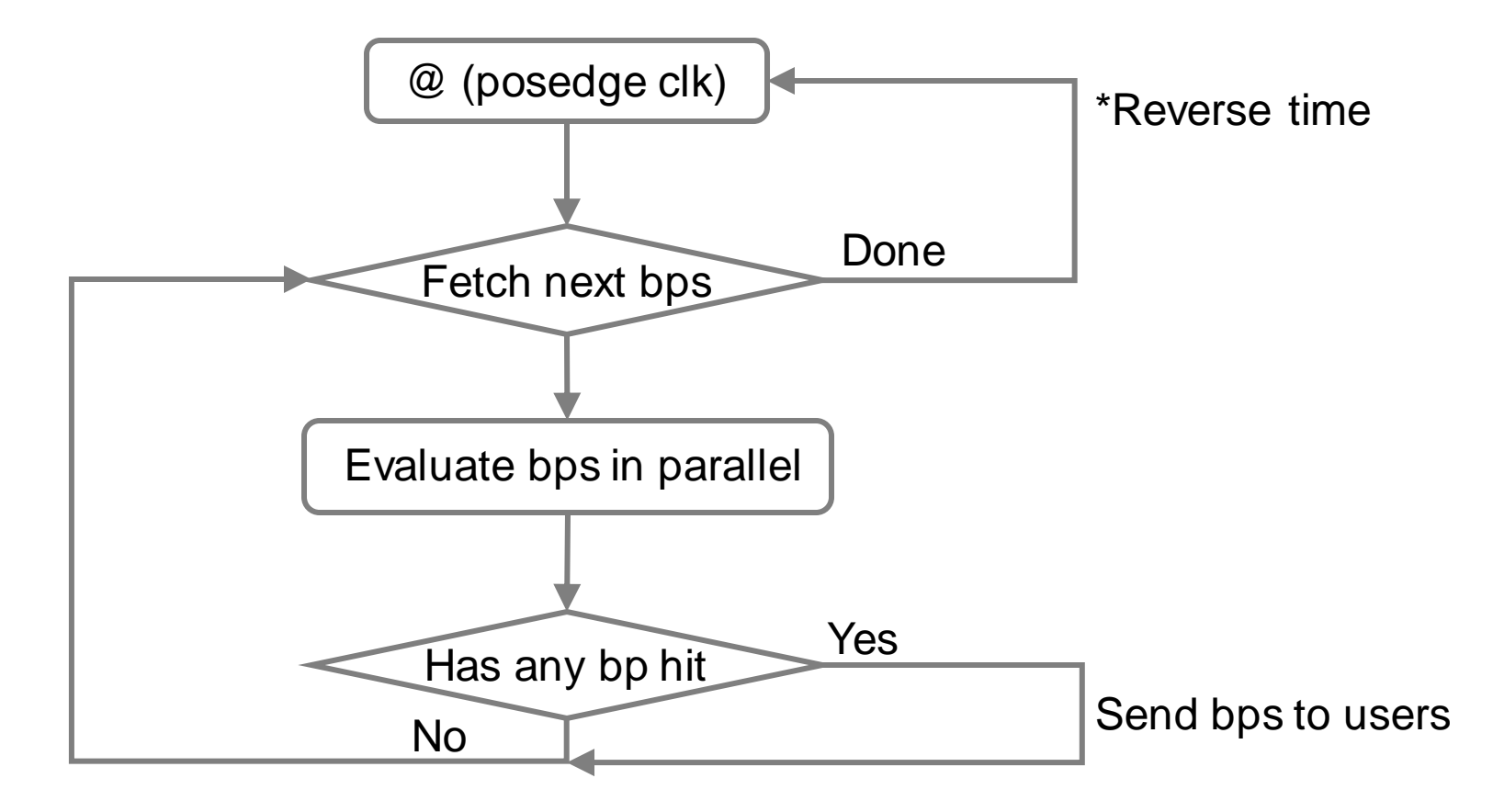

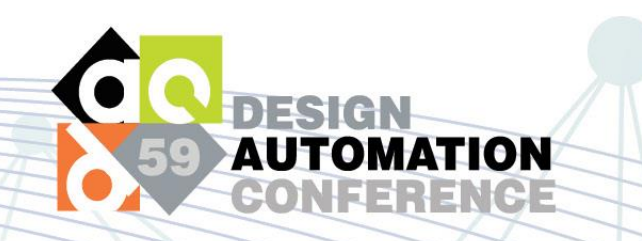

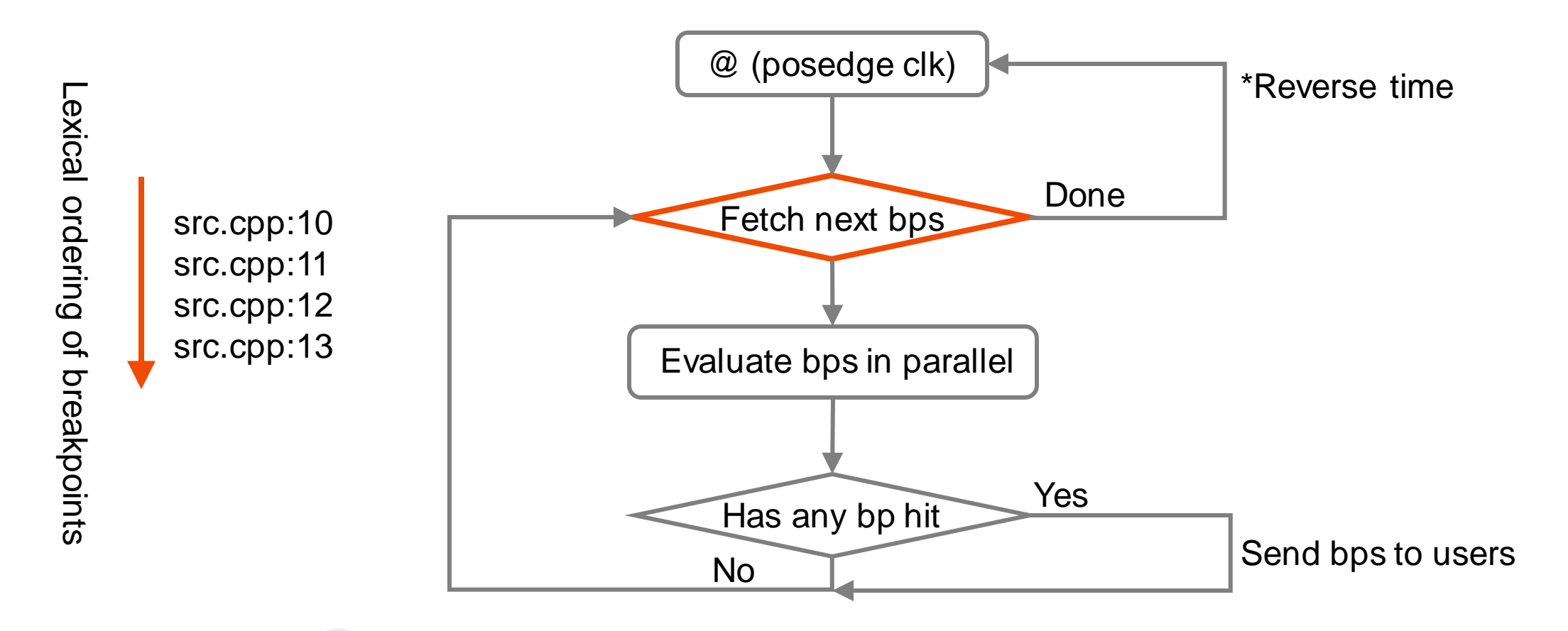

![](_page_32_Picture_2.jpeg)

![](_page_33_Figure_1.jpeg)

![](_page_33_Picture_2.jpeg)

![](_page_34_Figure_1.jpeg)

![](_page_34_Picture_2.jpeg)

#### Unified simulator interface

![](_page_35_Figure_1.jpeg)

![](_page_35_Picture_2.jpeg)

#### Unified simulator interface

Primitives:

- Get breakpoints from source location
- Get scope and instance information for each breakpoint
- Resolve scoped variable names to full name
- Resolve instance variable names to full name

Synopsys

 $VCS^{(R)}$ 

Cadence®

 $X$ celium $^{TM}$ 

![](_page_36_Figure_6.jpeg)

![](_page_36_Picture_7.jpeg)

### Hgdb debuggers

![](_page_37_Picture_76.jpeg)

#### Visual Studio Code **Terminal based** Visual Studio Code

#### $\bullet\bullet\bullet$

> hgdb -i debug.db Simulator: xmsim(64) 19.03-s003 Command line arguments: xrun mod.sv tb.sv -access +r -sv\_lib libhgdb.so -loadvpi libhgdb.so:initialize\_hgdb\_runtime Simulation paused: true (hgdb) list test.py:25  $20$ for i in range(buffer\_size): 21  $data[i] = 0$ 22  $counter = 0$ 23 else 24  $data[counter] = in$ 25  $counter += 1$ 26 27 @always comb  $28$  def average(): 29  $out = 0$ 30 for i in range(buffer size):  $(hgdb)$ 

![](_page_37_Picture_6.jpeg)

### Hgdb debuggers

![](_page_38_Figure_1.jpeg)

#### Integration with hardware generators

![](_page_39_Picture_1.jpeg)

![](_page_39_Picture_2.jpeg)

# Working with Firrtl compiler

```
Input: CircuitState
Output: Table
Annotations \leftarrow \{\};
foreach node \in CircuitState do // First pass
    if node is statement then
        node.enable \leftarrow ComputeEnableCondition(node);end
    Annotation \leftarrow Annotations \cup {node}
end
// FIRRTL transformations;
IRNodes \leftarrow \{\};foreach node \in Annotations do
    if node \in CircuitState then
        IRNodes \leftarrow IRNodes \cup node;end
end
Table \leftarrow ComputeSymbolTable (IRNodes);
```
#### • First pass:

- Insert annotation and compute enable condition
- (Debug mode) insert DontTouchAnnotation
- Second pass:
	- Collect annotations and only compute symbol table if the IRNode still exists

![](_page_40_Picture_7.jpeg)

#### Performance evaluation

![](_page_41_Figure_1.jpeg)

- Rocketchip built-in benchmark
- Debug mode refers to passes disable compiler optimization
- 5% performance overhead

![](_page_41_Picture_5.jpeg)

#### **Conclusion**

- Hardware generators are new, and debugging infrastructure is missing
- Hgdb connects hardware generator frameworks and existing simulators
	- Works with all major simulator vendors
	- Brings source level debugging
- Hgdb is an open-source framework from Stanford AHA! center
	- Contributions are welcome!

![](_page_42_Picture_7.jpeg)

https://github.com/Kuree/hgdb

![](_page_42_Picture_9.jpeg)